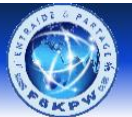

Matériels et modules utilisés pour la construction de la voiture robot

- Kit de châssis de voiture Robot intelligent
- Capteur de suivi de ligne infrarouge TCRT5000,
- Module Bluetooth HC-06
- Entretoises hexagonales, vis et écrous
- Câbles de raccordement

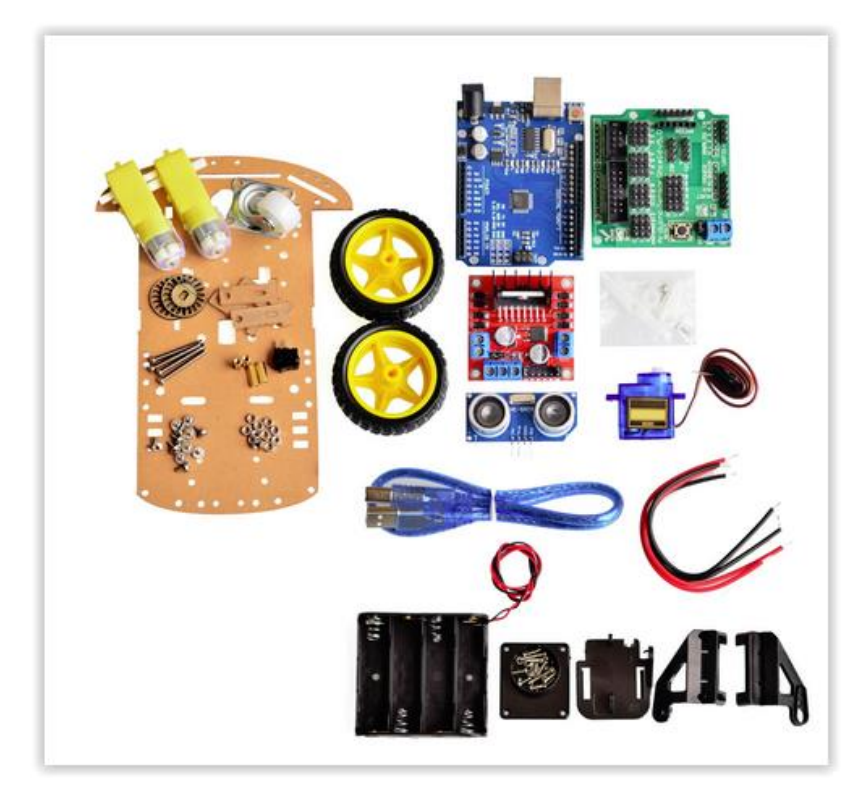

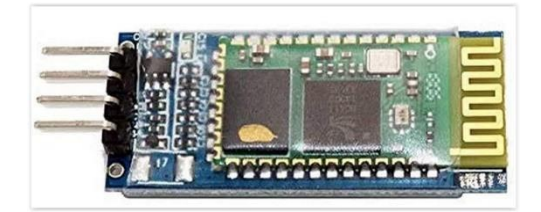

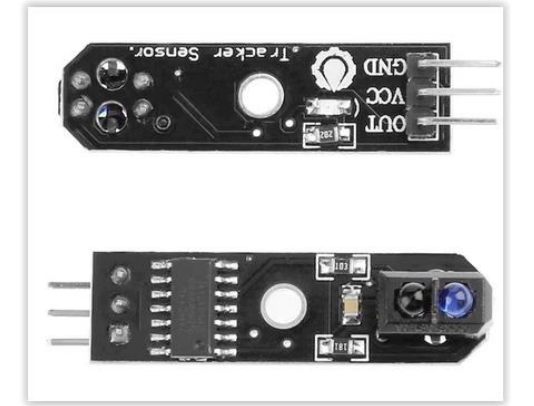

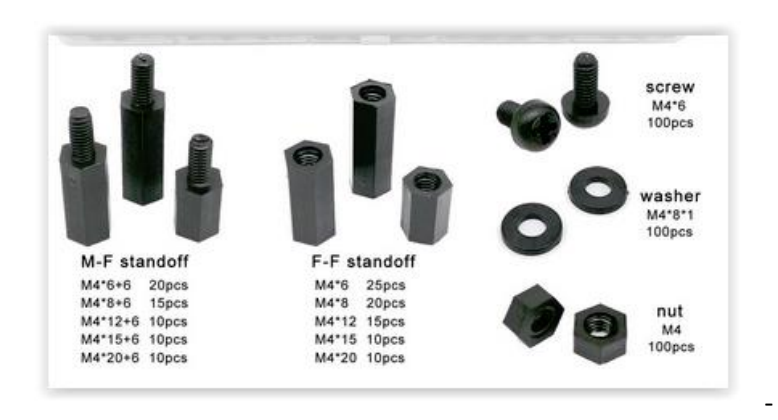

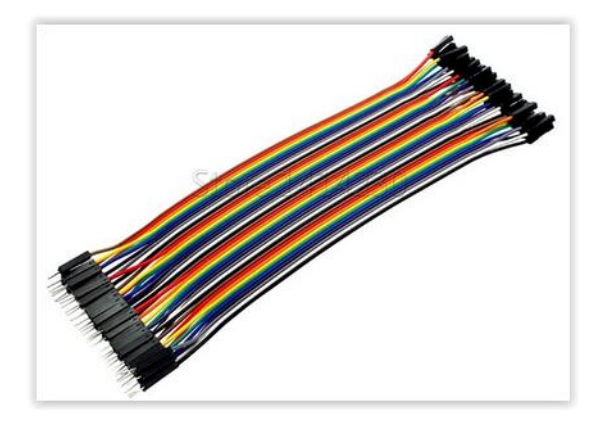

## **Carte Arduino Sensor Shield V5.0**

La carte d'extension Arduino Sensor Shield V5.0 facilite la connexion des capteurs.

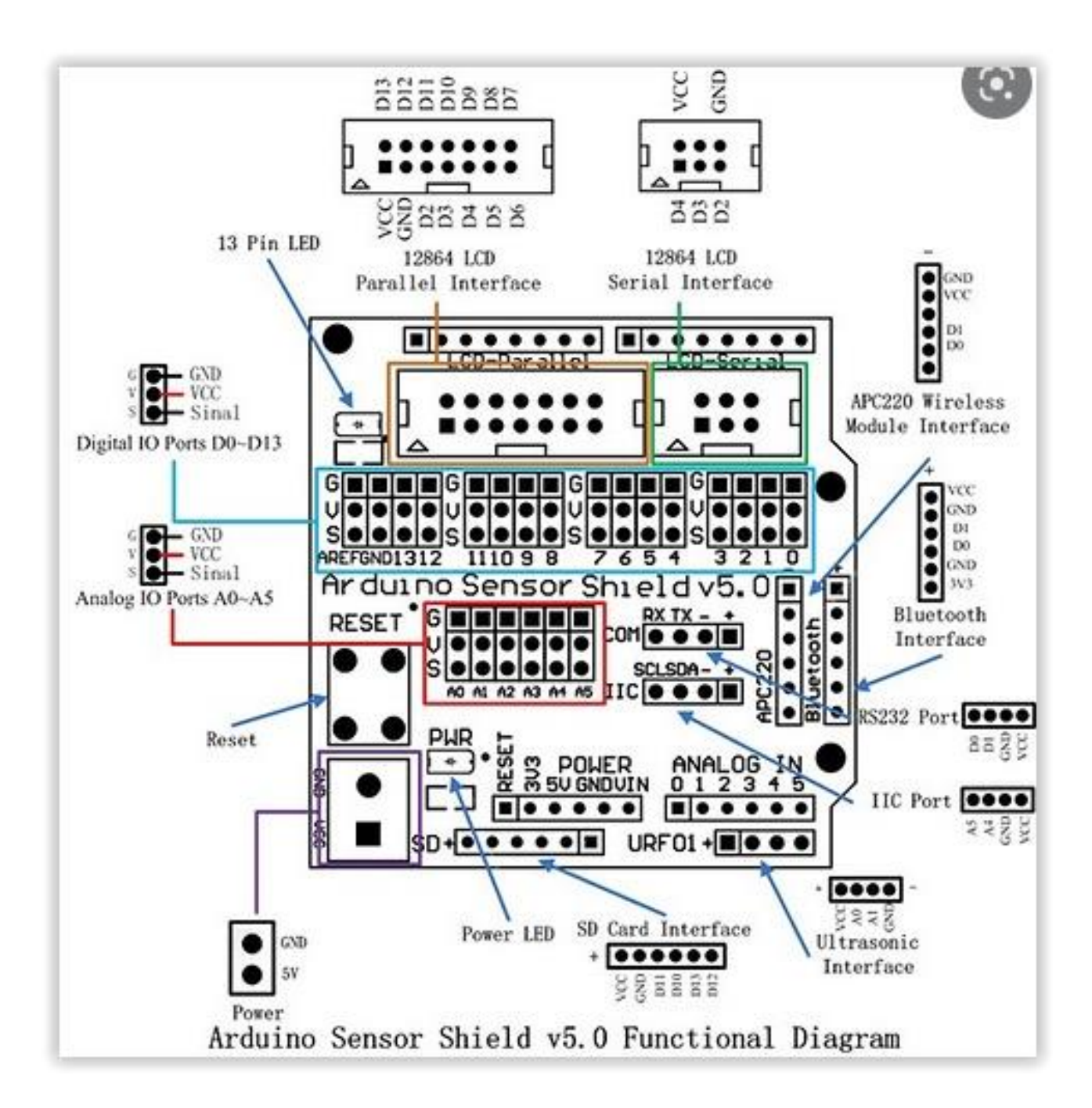

#### **Le moteur à courant continu**

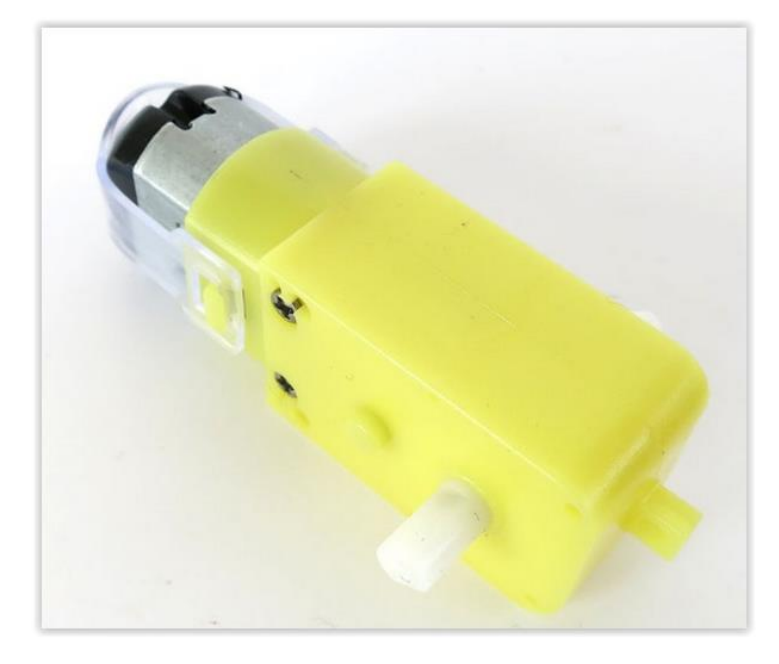

Les moteurs à courant continu possèdent souvent une boite de réduction afin d'augmenter leur couple pour un encombrement réduit.

Le moteur CC est très simple d'utilisation.

Pour le faire fonctionner, il suffit d'appliquer une tension électrique à ses bornes. Le signe et le niveau de cette tension vont imposer le sens et la vitesse de rotation.

### **Carte module L298**

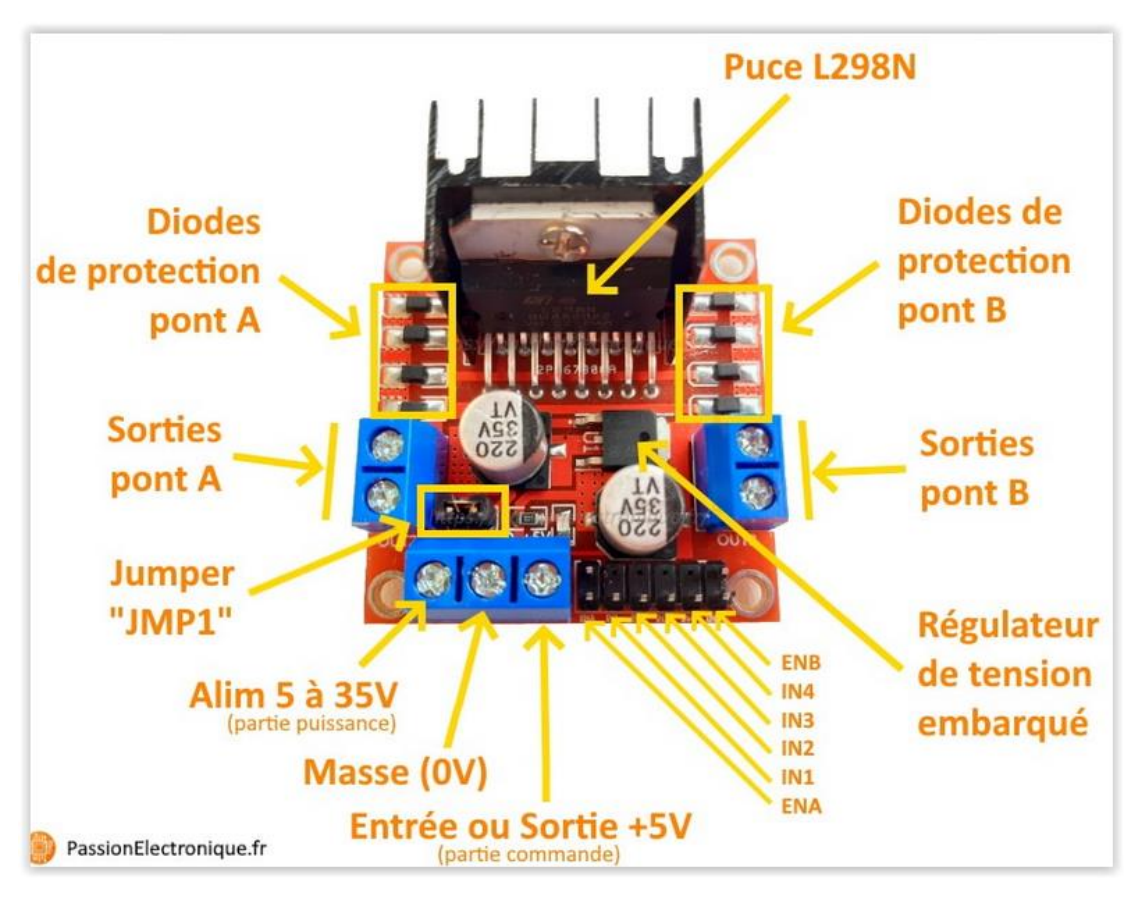

Avec le cavalier régulateur on peut contrôler des moteurs de 5 à 12 V et on pourra utiliser la broche de 5 V du module pour alimenter l'Arduino.

Sans ce cavalier régulateur, on peut contrôler des moteurs de 12 à 35 V, et dans ce cas la troisième broche agira comme entrée de 5 V pour alimenter la partie logique du driver.

Les sorties des moteurs A et B nous fourniront l'énergie nécessaire pour démarrer les moteurs. Assurez-vous que **la polarité** des moteurs est la même sur les deux entrées. Dans le cas contraire, vous devrez peut-être les échanger lorsque vous réglerez les deux moteurs vers l'avant et vers l'arrière.

Les pins IN 1 et IN 2 nous servent à contrôler le sens de rotation du moteur A, et les pins IN 3 et IN 4, celui du moteur B.

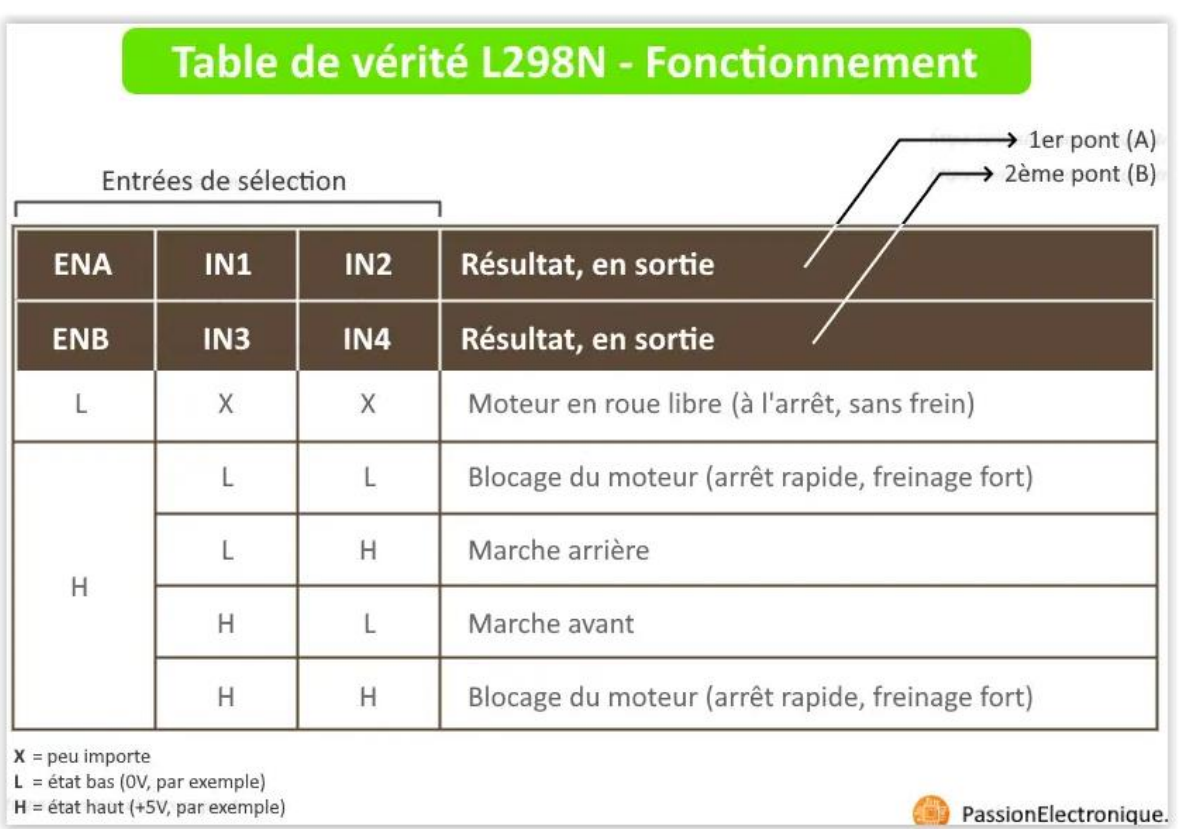

Pour contrôler la vitesse de rotation des moteurs on doit retirer les cavaliers des pins ENA et ENB.

On les connecte à deux sorties PWM de la plaque Arduino afin qu'on puisse envoyer une valeur entre 0 et 255 pour gérer cette vitesse des moteurs. Avec les cavaliers installés, les moteurs tourneront toujours à la même vitesse.

### **Le servo moteur**

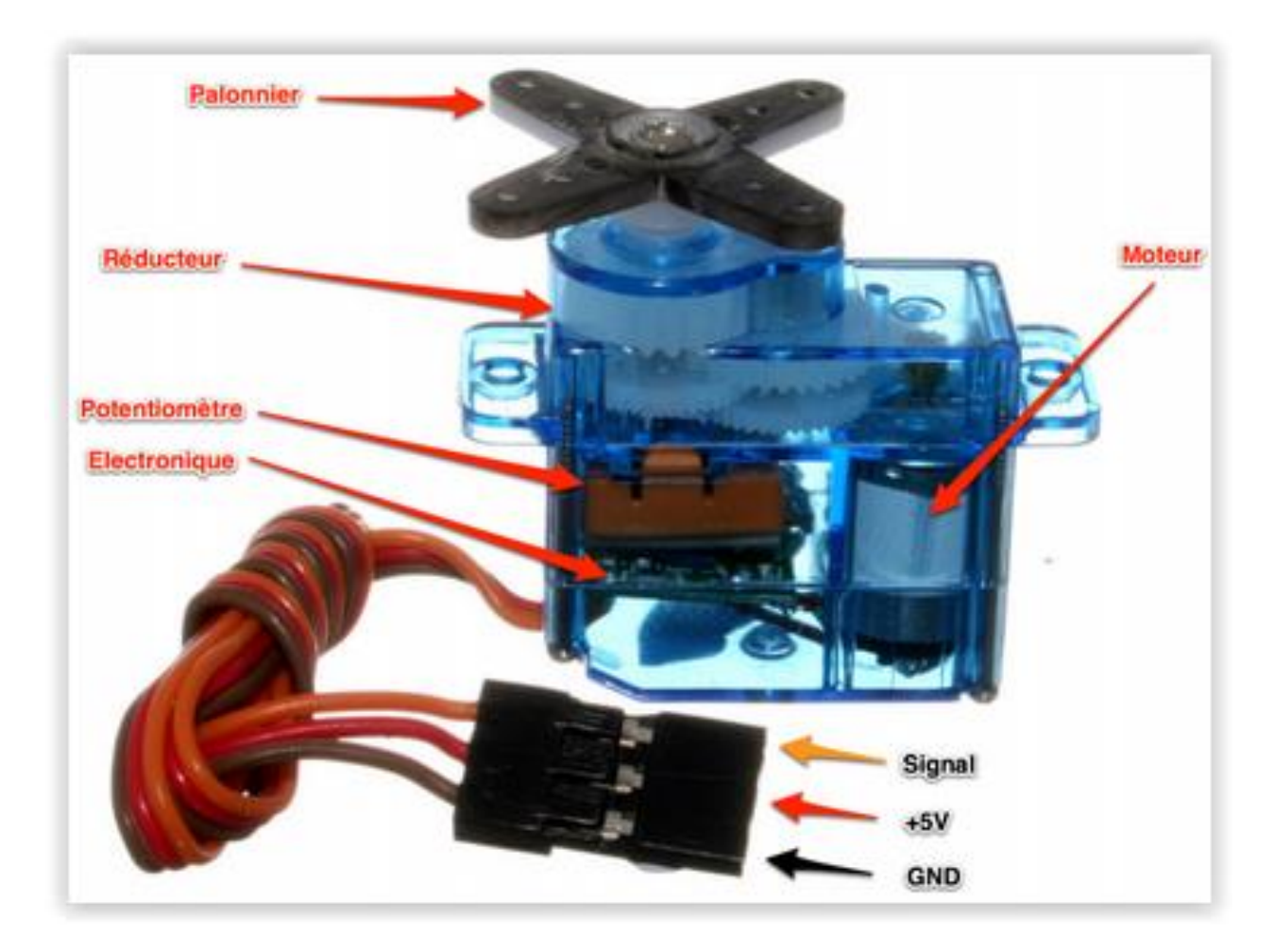

Les servomoteurs sont contrôlés en envoyant un signal PWM (modulation de largeur d'impulsion) à la ligne de signal du servo.

La largeur des impulsions détermine la position de l'arbre de sortie.

Lorsque vous envoyez au servo un signal avec une largeur d'impulsion de 1,5 millisecondes (ms), le servo se déplace vers la position neutre (90 degrés).

Les positions min (0 degré) et max (180 degrés) correspondent respectivement à une largeur d'impulsion de 1 ms et 2 ms.

## **Capteur à ultrason HC-SR04**

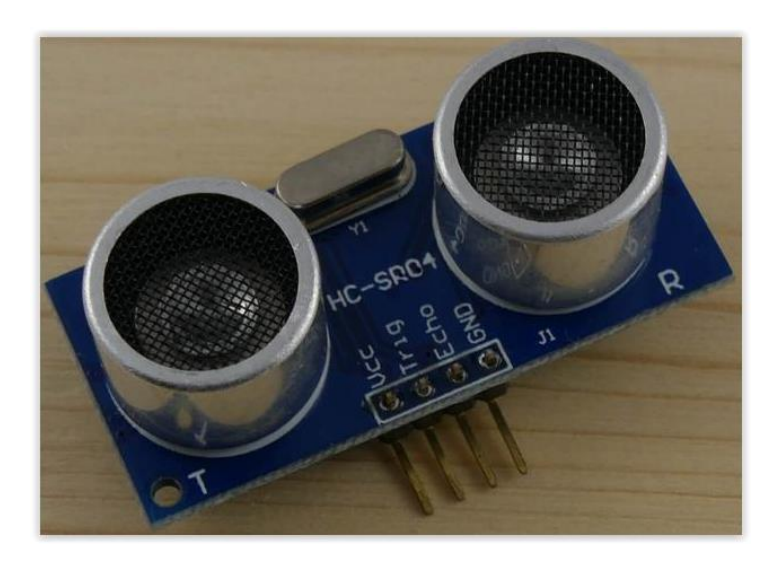

Ce capteur fonctionne avec une tension d'alimentation de 5 volts, dispose d'un angle de mesure de 15° environ et permet de faire des mesures de distance entre 2 centimètres et 4 mètres avec une précision de 3mm (en théorie, dans la pratique ce n'est pas tout à fait exact).

Le principe de fonctionnement du capteur est entièrement basé sur la vitesse du son.

Voilà comment se déroule une prise de mesure :

.

- 1. On envoie une impulsion HIGH de 10µs sur la broche TRIGGER du capteur.
- 2. Le capteur envoie alors une série de 8 impulsions ultrasoniques à 40KHz (inaudible pour l'être humain).
- 3. Les ultrasons se propagent dans l'air jusqu'à toucher un obstacle et retournent dans l'autre sens vers le capteur.
- 4. Le capteur détecte l'écho et clôture la prise de mesure.

# **Le capteur de suivi de ligne infrarouge TCRT5000**

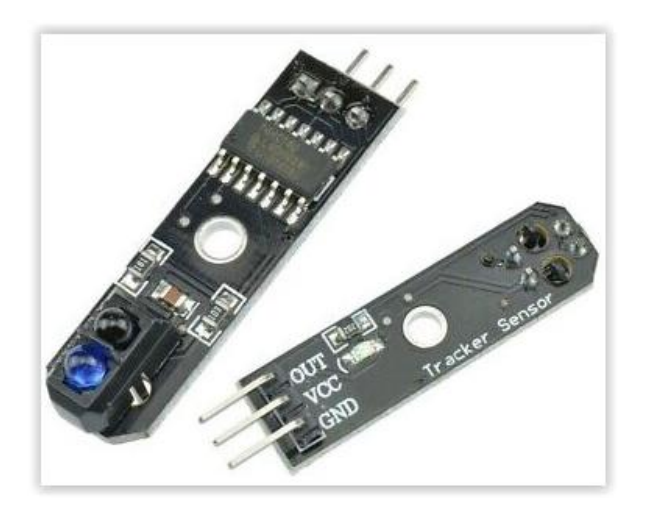

Le principe de fonctionnement électrique du capteur

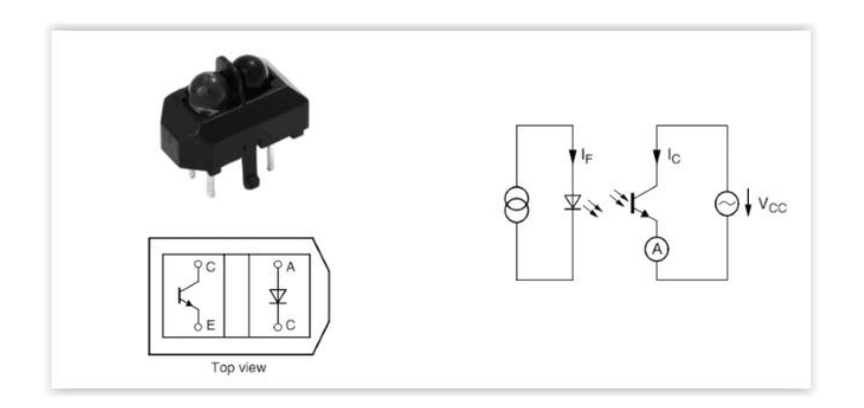

**La LED infrarouge** émet un rayonnement dans une longueur d'onde infrarouge (950 nm) donc invisible à l'œil humain. Si un obstacle réfléchissant se trouve sur le trajet du faisceau, il renvoie une partie de l'énergie qui tombe ensuite sur **le phototransistor**. Ce dernier fonctionne comme interrupteur commandé par la lumière infrarouge qu'il reçoit :

- Si la quantité de lumière est nulle ou inférieure à un seuil donné, **le transistor est bloqué**, tout se passe comme si **l'interrupteur équivalent était ouvert** ;
- En revanche, si la lumière que reçoit le phototransistor est supérieure au seuil, **le phototransistor est passant**, **l'interrupteur équivalent est fermé**.

**Le faisceau infrarouge** est émis depuis le dôme bleu et **le faisceau réfléchi** doit tomber sur le dôme noir pour rendre le transistor passant. C'est pourquoi on dit que le fonctionnement du capteur est basé sur la lumière réfléchie.

## **Module Bluetooth HC-06**

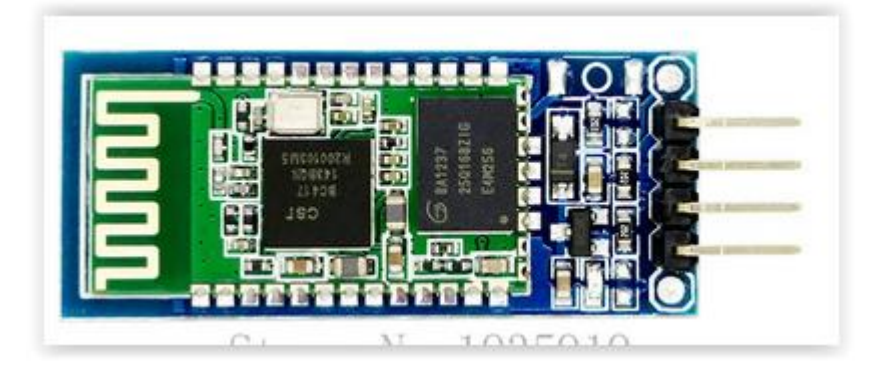

Le module Bluetooth HC-06 **permet d'établir une liaison Bluetooth (liaison série) entre une carte Arduino et un autre équipement possédant une connexion Bluetooth** (Smartphone, tablette, seconde carte Arduino, etc.…).

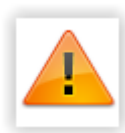

**La tension d'alimentation de ces modules doit être comprise entre 3,3 et 5 V, mais la broche RX ne peut recevoir qu'une tension maximale de 3,3 V**. **Il faudra prévoir un pont diviseur de tension pour ramener la tension de 5 V délivrée par la carte Arduino à 3,3 V pour ne pas endommager la broche RX du module Bluetooth**

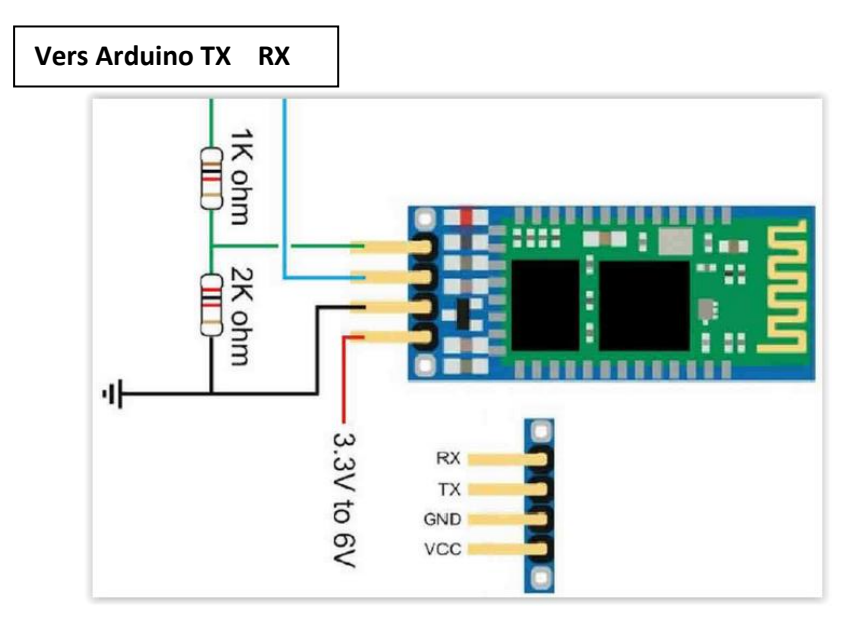

**Il faudra bien penser à inverser les broches Rx et Tx entre la carte Arduino et le module Bluetooth**

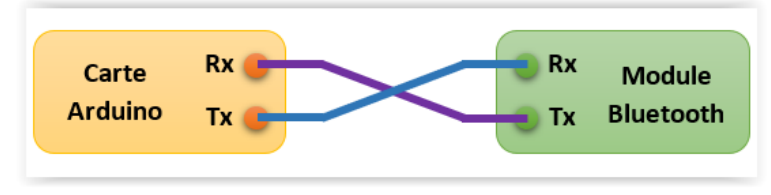